# NAG Library Function Document

# nag prob lin non central chi sq (g01jcc)

### <span id="page-0-0"></span>1 Purpose

nag\_prob\_lin\_non\_central\_chi\_sq (g01jcc) returns the lower tail probability of a distribution of a positive linear combination of  $\chi^2$  random variables.

## 2 Specification

```
#include <nag.h>
#include <nagg01.h>
void nag_prob_lin_non_central_chi_sq (const double a[],
     const Integer mult[], const double rlamda[], Integer n, double c,
     double *p, double *pdf, double tol, Integer maxit, NagError *fail)
```
## 3 Description

For a linear combination of noncentral  $\chi^2$  random variables with integer degrees of freedom the lower tail probability is

$$
P\left(\sum_{j=1}^{n} a_j \chi^2(m_j, \lambda_j) \le c\right),\tag{1}
$$

where  $a_j$  and c are positive constants and where  $\chi^2(m_j, \lambda_j)$  represents an independent  $\chi^2$  random variable with  $m_i$  degrees of freedom and noncentrality argument  $\lambda_j$ . The linear combination may arise from considering a quadratic form in Normal variables.

Ruben's method as described in Farebrother (1984) is used. Ruben has shown that (1) may be expanded as an infinite series of the form

$$
\sum_{k=0}^{\infty} d_k F(m+2k, c/\beta),\tag{2}
$$

where  $F(m+2k, c/\beta) = P(\chi^2(m+2k) < c/\beta)$ , i.e., the probability that a central  $\chi^2$  is less than  $c/\beta$ . The value of  $\beta$  is set at

$$
\beta = \beta_B = \frac{2}{(1/a_{\min} + 1/a_{\max})}
$$

unless  $\beta_B > 1.8a_{\text{min}}$ , in which case

$$
\beta = \beta_A = a_{\min}
$$

is used, where  $a_{\min} = \min\{a_j\}$  and  $a_{\max} = \max\{a_j\}$ , for  $j = 1, 2, ..., n$ .

### 4 References

Farebrother R W (1984) The distribution of a positive linear combination of  $\chi^2$  random variables *Appl.* Statist. 33(3)

<span id="page-1-0"></span>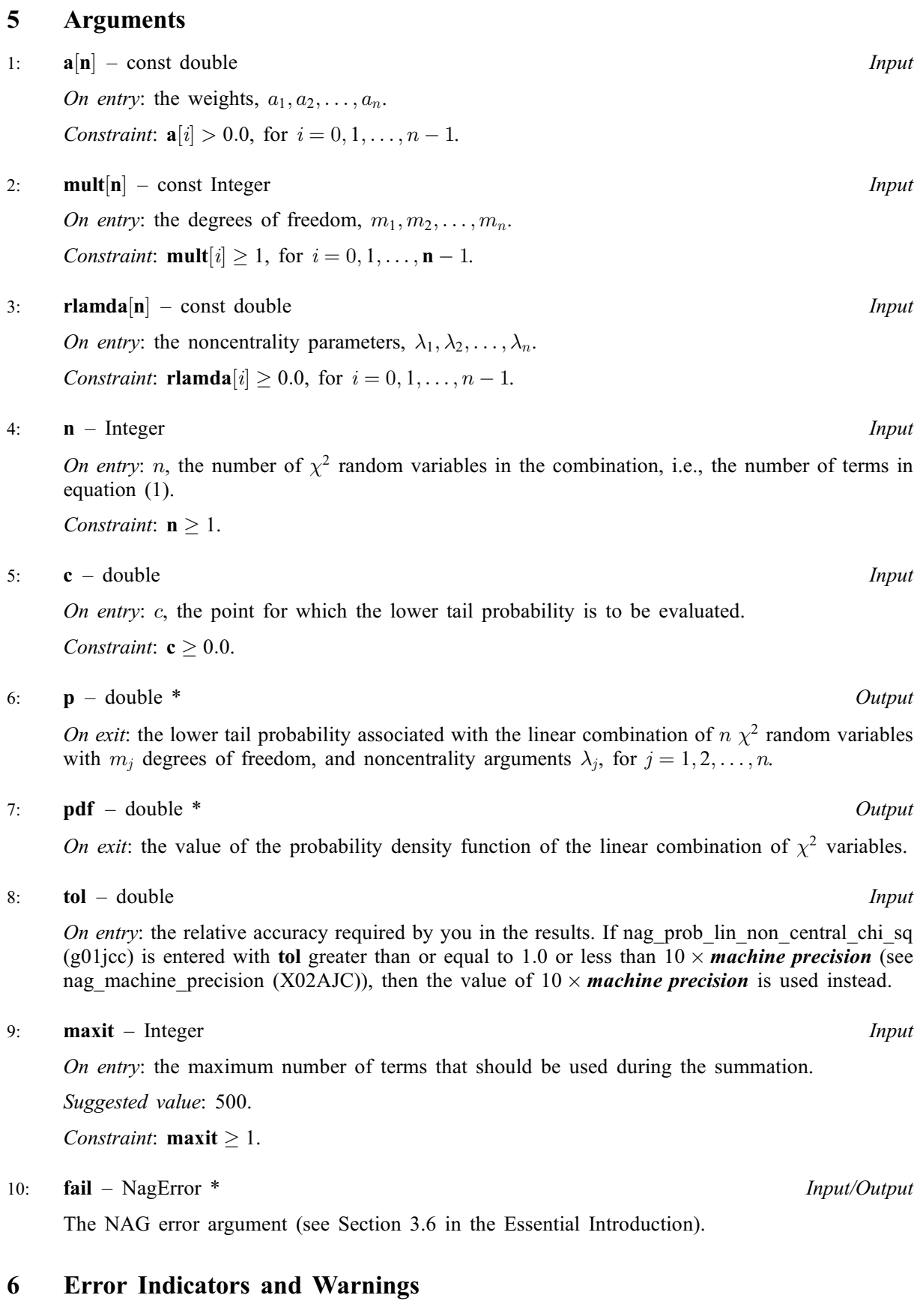

# NE\_ACCURACY

The required accuracy could not be met in  $\langle value \rangle$  iterations.

#### NE\_ALLOC\_FAIL

Dynamic memory allocation failed. See Section 3.2.1.2 in the Essential Introduction for further information.

### NE\_BAD\_PARAM

On entry, argument  $\langle value \rangle$  had an illegal value.

#### NE\_CONVERGENCE

The central Chi square has failed to converge.

#### NE\_INT

```
On entry, maxit = \langle value \rangle.
Constraint: maxit > 1.
```
O[n](#page-1-0) entry,  $\mathbf{n} = \langle value \rangle$ . Co[n](#page-1-0)straint:  $n > 1$ .

#### NE\_INT\_ARRAY

On entry, [mult](#page-1-0) has an element  $\langle 1: \text{mult}[\langle value \rangle] = \langle value \rangle$ .

#### NE\_INTERNAL\_ERROR

An internal error has occurred in this function. Check the function call and any array sizes. If the call is correct then please contact NAG for assistance.

An unexpected error has been triggered by this function. Please contact NAG. See Section 3.6.6 in the Essential Introduction for further information.

#### NE\_NO\_LICENCE

Your licence key may have expired or may not have been installed correctly. See Section 3.6.5 in the Essential Introduction for further information.

#### NE\_PROB\_BOUNDARY

Calculated probability at boundary.

### NE\_REAL

On entry,  $\mathbf{c} = \langle value \rangle$  $\mathbf{c} = \langle value \rangle$  $\mathbf{c} = \langle value \rangle$ . Constraint:  $c \geq 0.0$  $c \geq 0.0$ .

#### NE\_REAL\_ARRAY

On entry, **[a](#page-1-0)** has an element  $\leq 0.0$ : **a**[ $\langle value \rangle$ ] =  $\langle value \rangle$ .

On entry, **[rlamda](#page-1-0)** has an element < 0.0: **rlamda** $\langle value \rangle$  =  $\langle value \rangle$ .

### 7 Accuracy

The series [\(2\)](#page-0-0) is summed until a bound on the truncation error is less than [tol](#page-1-0). See [Farebrother \(1984\)](#page-0-0) for further discussion.

## 8 Parallelism and Performance

Not applicable.

# 9 Further Comments

None.

# 10 Example

The number of  $\chi^2$  variables is read along with their coefficients, degrees of freedom and noncentrality arguments. The lower tail probability is then computed and printed.

# 10.1 Program Text

```
/* nag_prob_lin_non_central_chi_sq (g01jcc) Example Program.
 *
* Copyright 2014 Numerical Algorithms Group.
*
 * Mark 7, 2001.
*/
#include <stdio.h>
#include <nag.h>
#include <nag_stdlib.h>
#include <nagg01.h>
int main(void)
{
  /* Initialized data */
 Integer maxit = 500;
 double tol = 1e-4;
  /* Scalars */
  double c, p, pdf;
  Integer exit_status, i, n;
 NagError fail;
  /\star Arrays \star/double *a = 0, *rlamda = 0;
 Integer *mult = 0;
 INIT_FAIL(fail);
 exist\_status = 0;printf(
          "nag_prob_lin_non_central_chi_sq (g01jcc) Example Program Results\n");
  /* Skip heading in data file */
#ifdef _WIN32
 scanf_s("%*[\hat{\ } \rangle n]");
#else
 scanf("%*[^\n] ");
#endif
 printf("\n A MULT RLAMDA\n");
#ifdef _WIN32
 while (scanf_s("%"NAG_IFMT"%lf%*[^\n] ", &n, &c) != EOF)
#else
 while (scanf("%"NAG_IFMT"%lf%*['\n] ", &n, &c) != EOF)
#endif
    {
      /* Allocate memory */
      if (! (a = NAG_ALLOC(n, double)) ||!(rlamda = NAG_ALLOC(n, double)) ||
          !( mult = NAG_ALLOC(n, Integer)))
        {
          printf("Allocation failure\n");
          exit_status = -1;
          goto END;
        }
```

```
print(f("\n'\n');
      for (i = 1; i \le n; ++i)#ifdef _WIN32
        scan f_s("81f", & a[i - 1]);\pm 0.5el
        scanf("lf", \&a[i - 1]);
#endif
#ifdef _WIN32
      scanf_s("%*[\hat{\ } \ranglen] ");
#else
      scanf("%*[^\n] ");
#endif
      for (i = 1; i \le n; ++i)#ifdef _WIN32
        scanf_s("%"NAG_IFMT"", &mult[i - 1]);
#else
        scanf("%"NAG_IFMT"", &mult[i - 1]);
#endif
#ifdef _WIN32
      scanf_s("%*[\hat{\ } \ranglen] ");
#else
      scanf("%*[^\n] ");
#endif
      for (i = 1; i \le n; ++i)#ifdef _WIN32
        scanf_s("lf", \deltarlamda[i - 1]);
#else
        \text{scanf}("lf", \text{x1amda}[i - 1]);
#endif
#ifdef _WIN32
      scanf_s("%*[^\n] ");
#else
      scanf("%*[^\n] ");
#endif
      /* nag_prob_lin_non_central_chi_sq (g01jcc).
       * Computes probability for a positive linear combination of
       * chi^2 variables
       */
      nag_prob_lin_non_central_chi_sq(a, mult, rlamda, n, c, &p, &pdf, tol,
                                        maxit, &fail);
      if (fail.code == NE_NOERROR || fail.code == NE_ACCURACY ||
          fail.code == NE_PROB_BOUNDARY)
        {
          for (i = 1; i \le n; ++i)printf(" %10.2f%6"NAG_IFMT"%9.2f\n", a[i - 1], mult[i - 1],
                     rlamda[i - 1];
           print("c = %6.2f \t Prob = %6.4f\n", c, p);}
      else
        {
          printf("Error from nag_normal_scores_exact (g01dac).\n%s\n",
                   fail.message);
          exit status = 1;goto END;
        }
      NAG FREE(a);
      NAG_FREE(rlamda);
      NAG_FREE(mult);
    }
 END:
 NAG_FREE(a);
  NAG_FREE(rlamda);
 NAG_FREE(mult);
  return exit_status;
}
```
## 10.2 Program Data

nag\_prob\_lin\_non\_central\_chi\_sq (g01jcc) Example Program Data  $3$  20.0 :N C<br>6.0 3.0 1.0 :A(I)  $(A(I), I=1,N)$  $1 \t 1 \t 1 \t 0.0 \t 0.0 \t 0.0$  :  $\texttt{MULT}(I), I=1, N$ <br> $\texttt{RLAMDA}(I), I=1$ 0.0 0.0 0.0 :RLAMDA(I),  $I=1,N$ <br>2 10.0 :N C 2 10.0 :N C 7.0 3.0 :A(I), I=1,N 1 1 :MULT(I), I=1,N<br>6.0 2.0 :RLAMDA(I), I=1 6.0 2.0 :RLAMDA(I),  $I=1,N$ 

## 10.3 Program Results

nag\_prob\_lin\_non\_central\_chi\_sq (g01jcc) Example Program Results

A MULT RLAMDA  $\begin{array}{cccc} 6.00 & & 1 & & 0.00 \\ 3.00 & & 1 & & 0.00 \\ 1.00 & & 1 & & 0.00 \end{array}$ 3.00 1 0.00 1.00 1 0.00  $c = 20.00$  Prob = 0.8760 7.00 1 6.00 3.00 1 2.00  $7.00$  1 6.00<br>3.00 1 2.00<br>c = 10.00 Prob = 0.0451